## **Bijlage 11 Idef0**

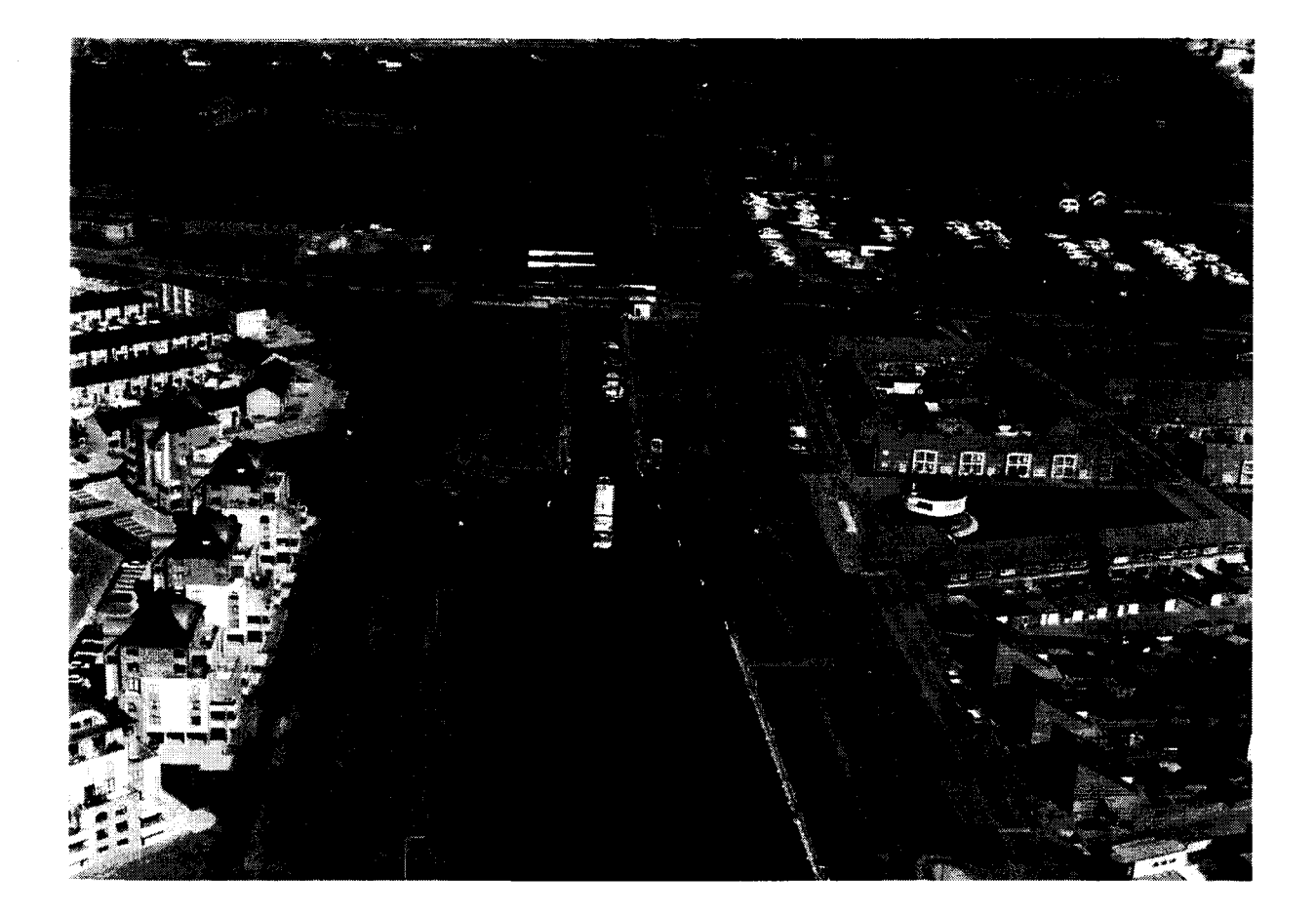

**Door: Guido Volger Project: Bruggen en Sluizen**

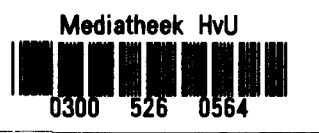

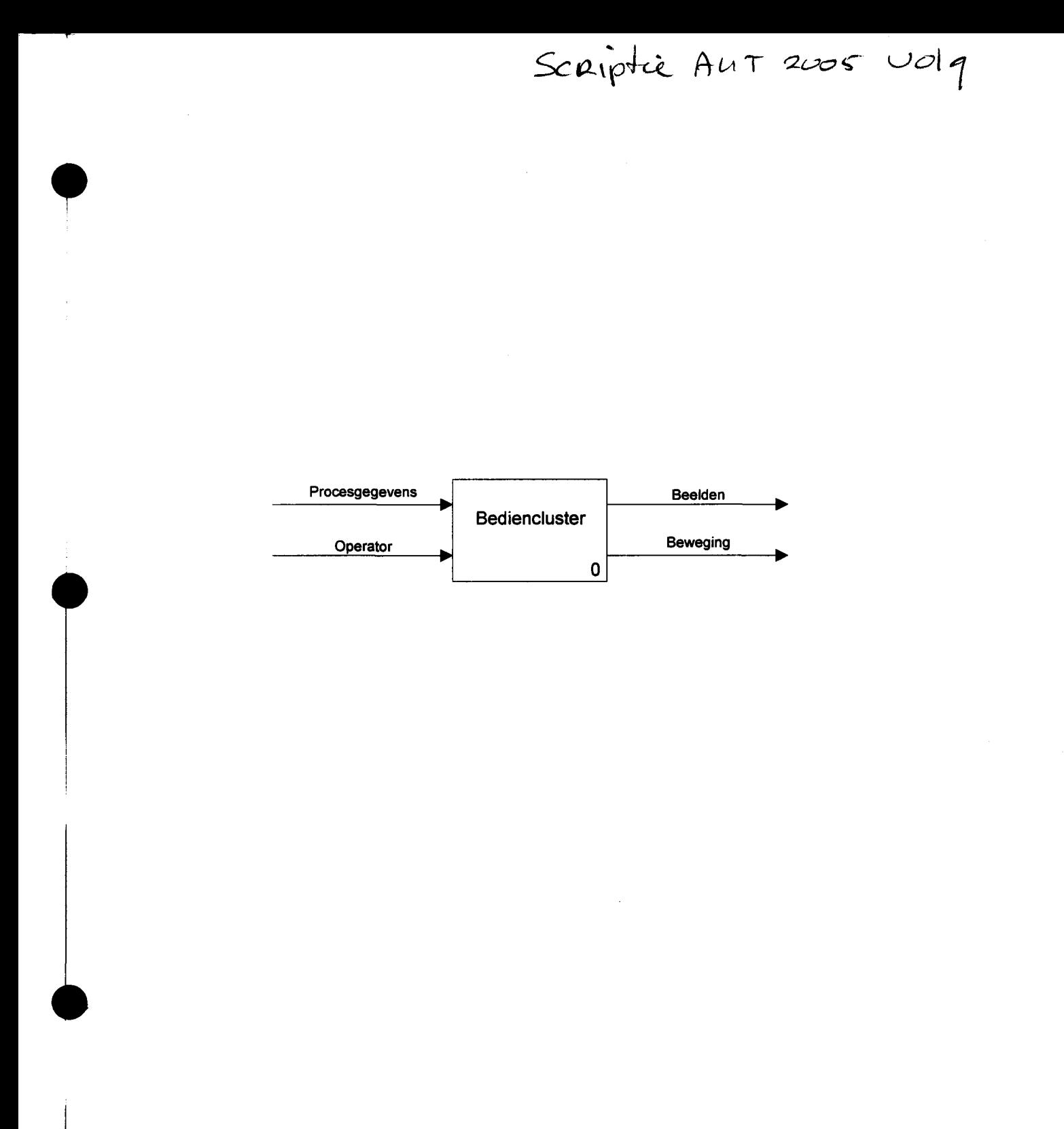

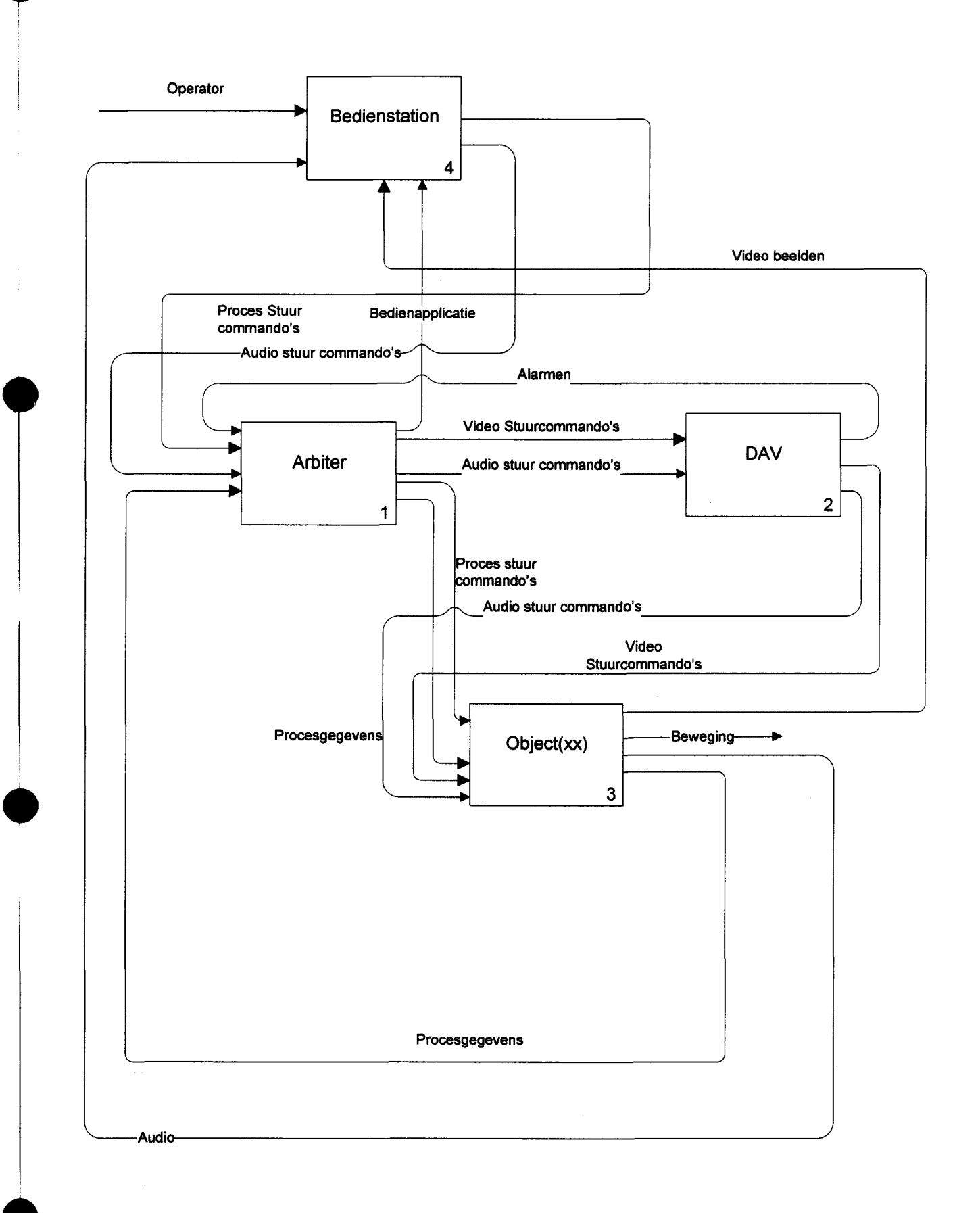

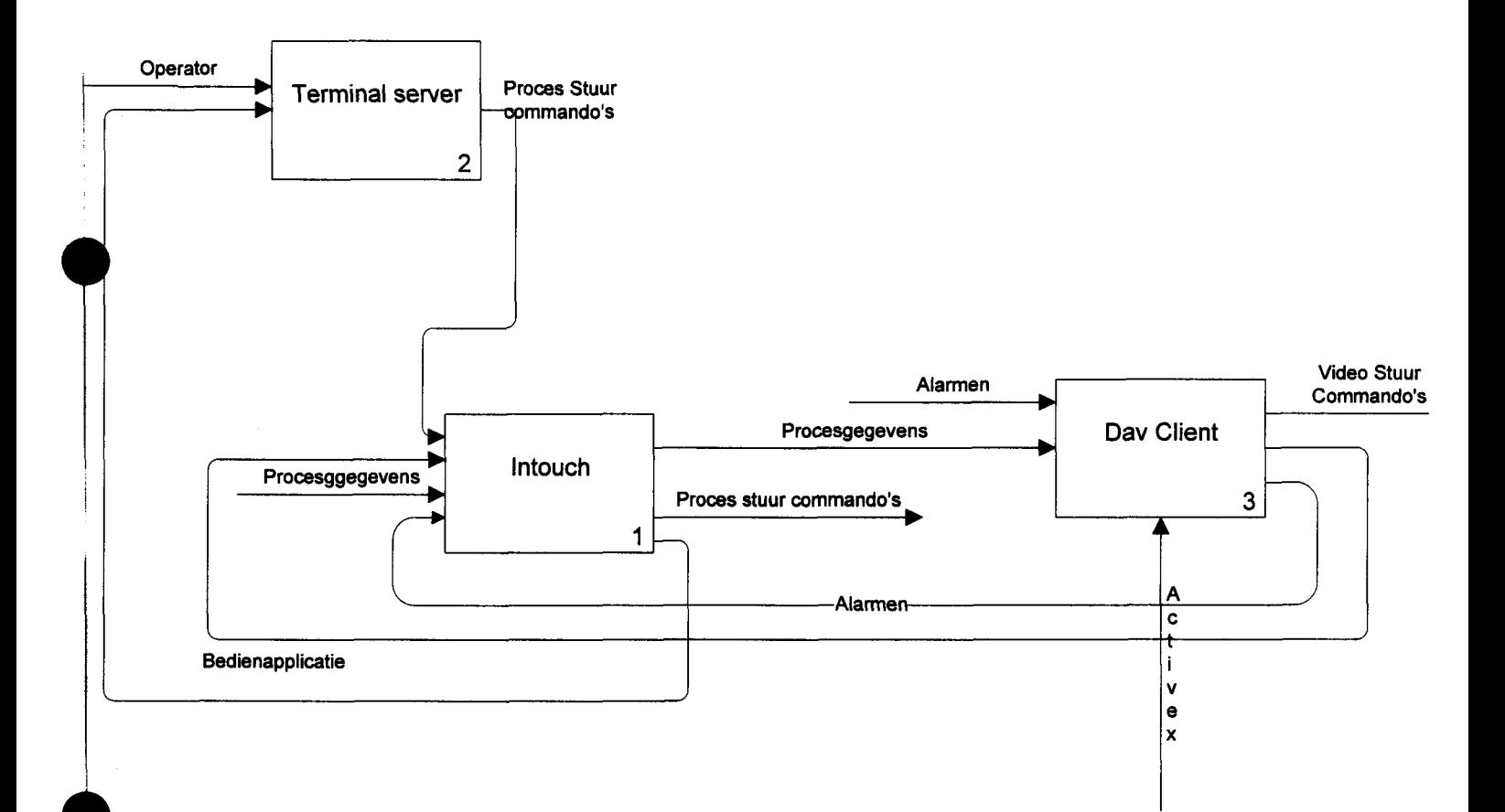

 $\ddot{\phantom{a}}$ 

 $\begin{array}{c} \hline \end{array}$ 

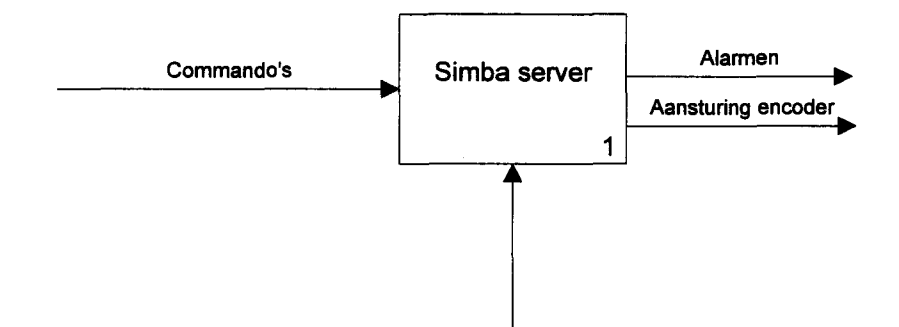

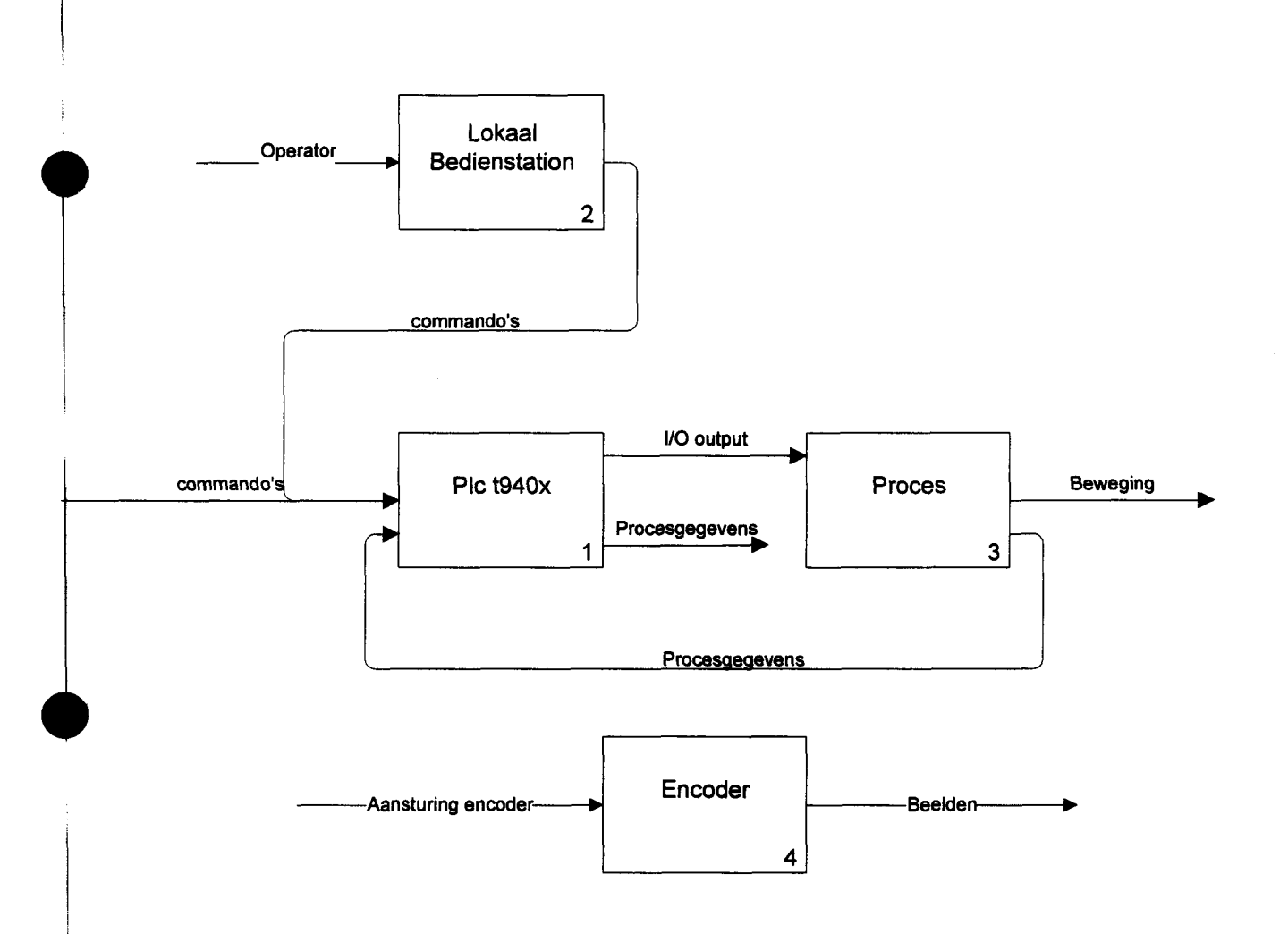

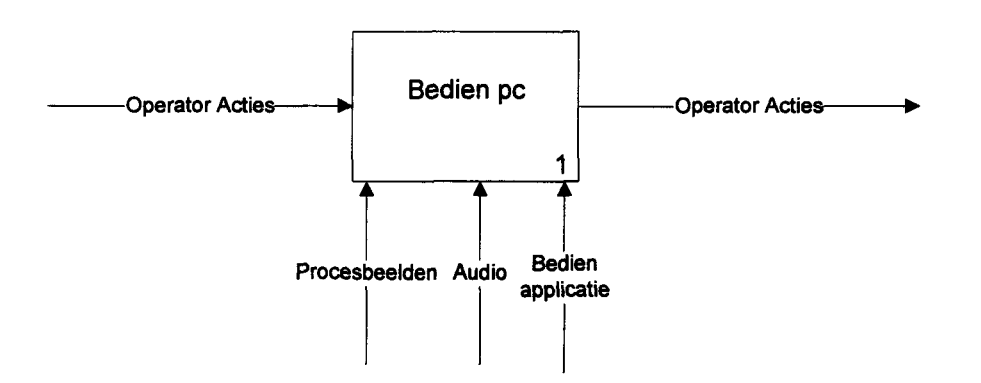

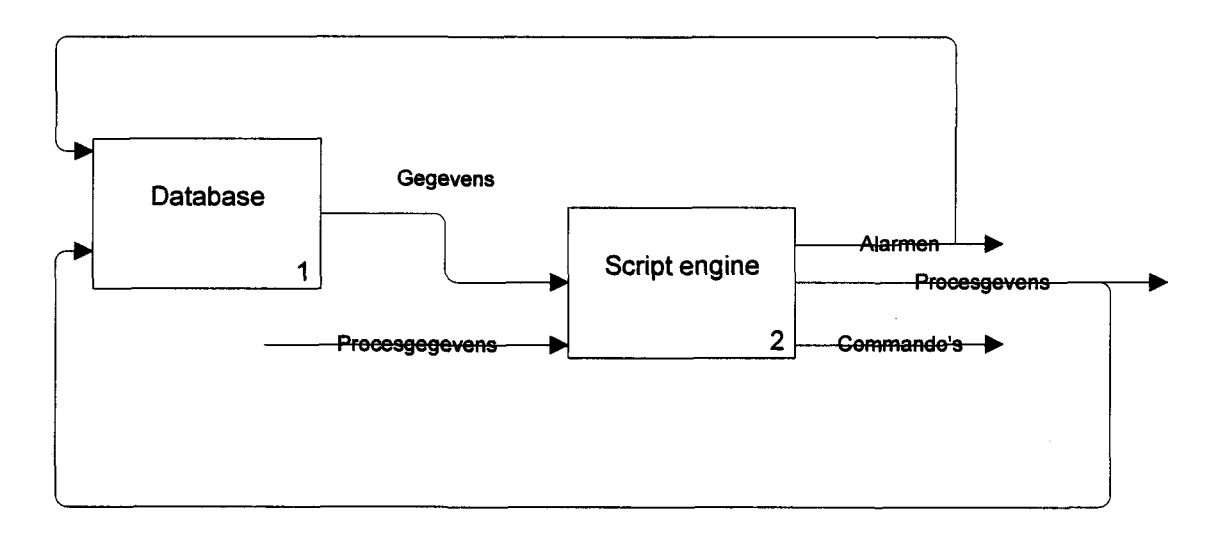

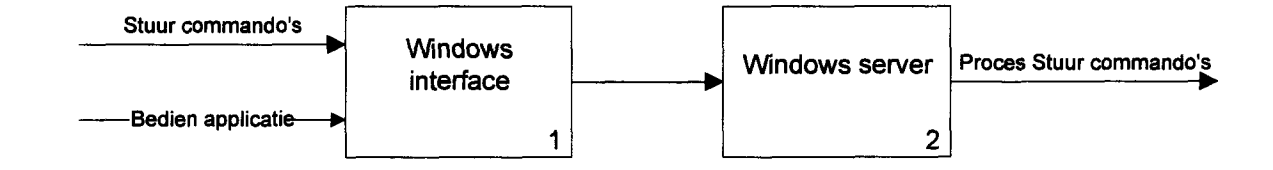

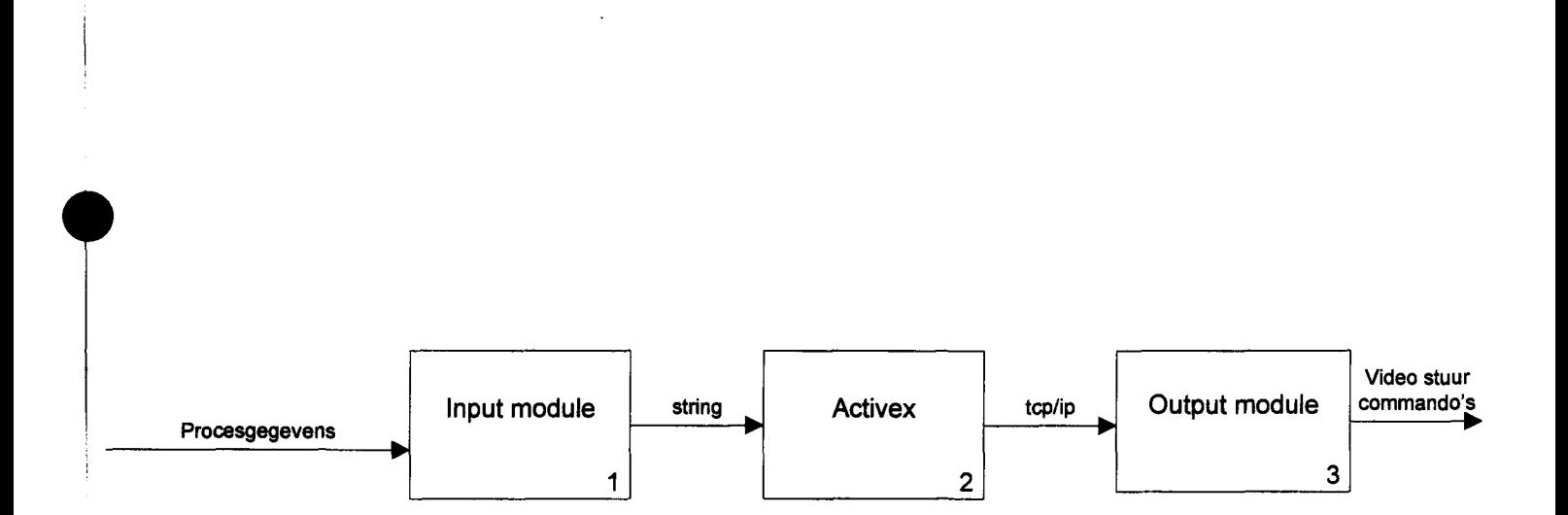

 $\bar{z}$ 

r

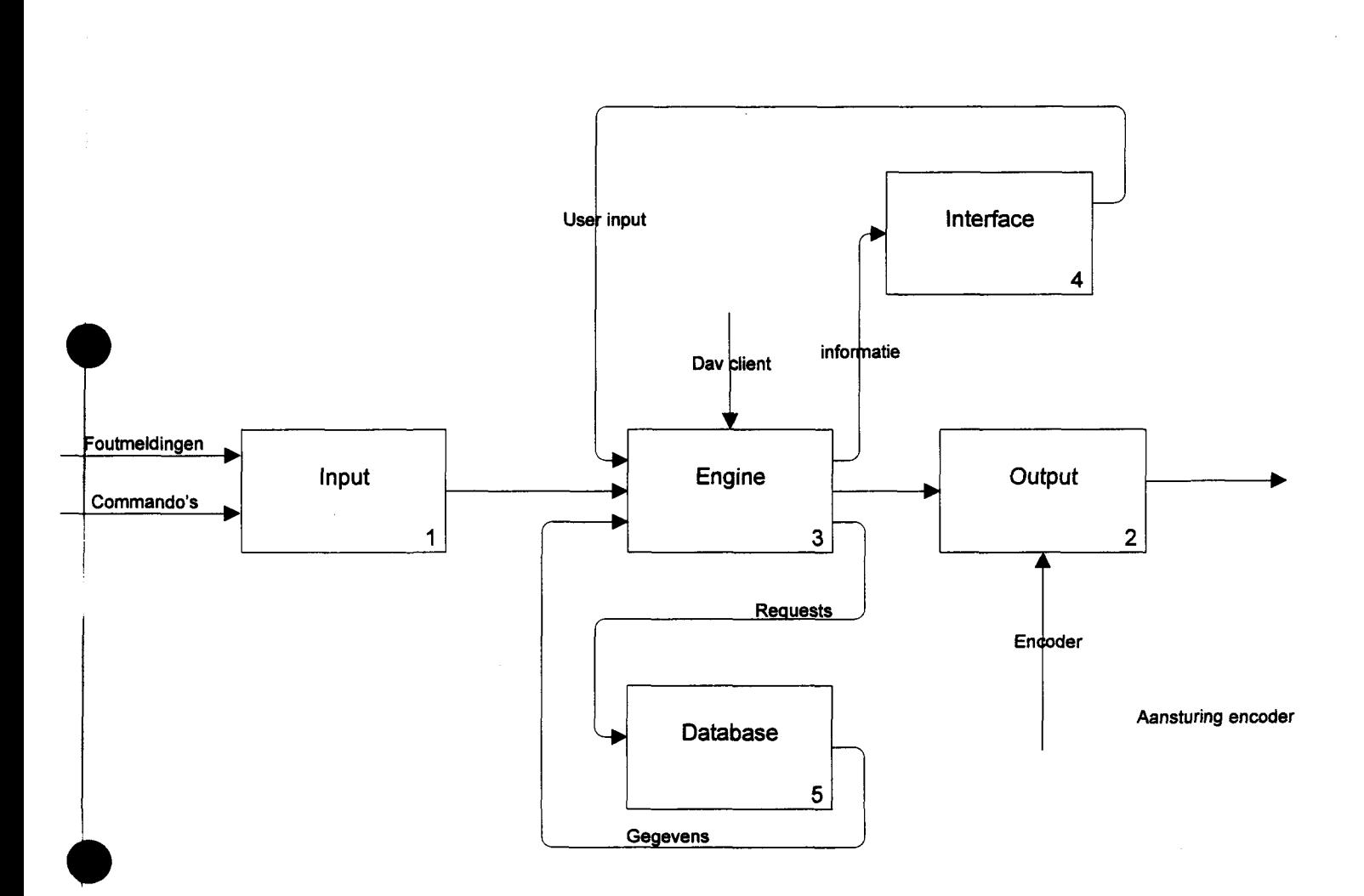

┑